# **HTML5 VE VÝUCE**

### **Zuzana Bílková**

*Ostravská univerzita v Ostravě, Přírodovědecká fakulta, Katedra informatiky a počítačů, 30. dubna 22, 701 03 Ostrava, 739 439 247, P12239@student.osu.cz*

#### **Abstrakt**

V dnešní době moderních informačních technologií není výjimkou, že se jazyk HTML pro tvorbu webových stránek vyučuje na středních školách. HTML stejně jako ostatní jazyky prochází vývojem. Tento článek se zabývá jeho poslední verzí, kterou je HTML5. Zaměřuje se na současný stav, ve kterém se HTML5 nachází a přináší podrobnější popis několika vybraných oblastí.

#### *Klíčová slova: HTML5; CSS3; prvek; vlastnost*

### **Úvod**

Využití jazyka HTML5 ve výuce je součástí mé diplomové práce. V diplomové práci jsem se rozhodla zpracovat nové poznatky o HTML5 a vytvořit podklady pro výuku HTML5. Z mého průzkumu webu jsem zjistila, že již vzniklo velké množství stránek zaměřených na novou verzi jazyka HTML5. Stránky, které by mohly sloužit jako studijní opora, jsou nejčastěji psané v anglickém jazyce. České stránky jsou psané převážně formou diskuzí, příspěvků nebo jako seriál novinek.

### **HTML5 a CSS3**

HTML (HyperText Markup Language) je znám, jako značkovací jazyk pro hypertext. Tento jazyk slouží pro vytváření stránek v systému WWW (World Wide Web), který umožňuje publikaci dokumentů na internetu. HTML má za sebou řadu let vývoje, během nichž si prošel velkým množstvím změn od verze HTML0.9 až do současně připravované verze HTML5. Označení HTML5 se používá pro celý balíček, který obsahuje jazyk HTML, kaskádové styly CSS a JavaScript.

Na nové verzi HTML5 se podílejí World Wide Web Consortium (W3C) a Web Hypertext Application Technology Working Group (WHATWG). V současné době je definice pro HTML5 kompletní, předpokládá se, že jako oficiální standard bude definován až v polovině roku 2014 [1]. Nyní konsorcium W3C pracuje na zajištění stability a vývoji testovacích nástrojů.

Jazyk HTML5 se zaměřuje na definici nových prvků a atributů, multimédií, grafiku, lokálního uložiště, sémantiku, nových prvků formuláře a na podporu kaskádových stylů CSS3. Většina hlavních prohlížečů (Safari, Chrome, Firefox, Opera, Internet Explorer) podporuje verzi jazyka HTML5 a nadále jsou do nich začleňovány nové funkce.

S HTML souvisí i jazyk CSS (Cascading Style Sheets). Je to jazyk, který popisuje, jakým způsobem se bude stránka zobrazovat s využitím jazyků HTML, XHTML nebo XML [2]. CSS3 je zaměřeno na selektory, box model, pozadí a orámování, 2D/3D transformace, animace, vícesloupcový layout, uživatelské rozhraní, textové efekty a fonty [3]. V tomto článku se zaměřím na detailnější rozpracování možností jazyka HTML5 v oblasti multimédií a CSS3 v oblasti pozadí a orámování.

## **Multimédia v HTML5**

Pokud byste dříve chtěli na svých stránkách použít multimediální prvky, museli byste k tomu využít některou z multimediálních aplikací (Flash, SilverLight, Java Appety, …) nebo JavaScript [4]. Jejich nevýhodou je, že se musí instalovat různé doplňky do prohlížeče např. Adobe Flash Player nebo ActiveX.

HTML5 nově definuje prvky <*audio*> a <*video*> [5], [6]. Prvky určují standartní způsob, jak vložit zvukový nebo video soubor na webovou stránku. Tyto prvky umožňují definovat základní ovládání, jako je přehrávání, pauzu, zastavení a hlasitost.

HTML5 v oblasti multimédií obsahuje také element <*source*>, který umožňuje definovat alternativní verzi video a audio souborů. Prohlížeč si vybere verzi souboru podle toho, jaký formát médií podporuje.

Podporované formáty pro audio jsou MP3, WAV a Ogg. Pro video jsou podporovány formáty MP4, WebM a Ogg. Podpora formátů se u jednotlivých prohlížečů liší. Na internetové stránce The HTML5 test [7] lze naleznout informace o tom, jak váš prohlížeč podporuje HTML5. Stránky také obsahují informace o ostatních prohlížečích.

| Prohlížeč            | MP3 | Wav | Ogg |  |
|----------------------|-----|-----|-----|--|
| Internet Explorer 9+ | Ano | Ne  | Ne  |  |
| Chrome $6+$          | Ano | Ano | Ano |  |
| Firefox $3.6+$       | Ne  | Ano | Ano |  |
| Safari $5+$          | Ano | Ano | Ne  |  |
| Opera 10+            | Ne  | Ano | Ano |  |

**Tabulka 1.** Podpora audio formátů prohlížeči

| <b>Tabulka 2.</b> Poupola video formatu promizect |     |             |     |  |
|---------------------------------------------------|-----|-------------|-----|--|
| Prohlížeč                                         | MP4 | <b>WebM</b> | Ogg |  |
| Internet Explorer 9+                              | Ano | Ne          | Ne  |  |
| Chrome $6+$                                       | Ano | Ano         | Ano |  |
| Firefox $3.6+$                                    | Ne  | Ano         | Ano |  |
| Safari 5+                                         | Ano | Ne          | Ne  |  |
| Opera $10.6+$                                     | Ne  | Ano         | Ano |  |

**Tabulka 2.** Podpora video formátů prohlížeči

#### **Pozadí a orámování v CSS3**

CSS3 nám v mnoha ohledech poskytuje jednodušší a elegantnější řešení. Dříve se mnohé vlastnosti musely složitě definovat a pro jejich zobrazení bylo nutné mít nainstalované potřebné doplňky. Pro orámování byly vytvořeny vlastnosti – zaoblené rohy (*border-radius*), stín rámečku (*box-shadow*) a vytvoření rámečku pomocí obrazu *(border-image*) [8].

Dříve se pro zaoblení využívalo obrazů pro každý roh zvlášť, nebo se rohy zaoblily pomocí JavaScriptu. Nyní se pomocí *border-radius* zaoblí všechny 4 rohy najednou. Stín rámečku se v předešlých verzích přidával pomocí obrázkových elementů. V CSS3 lze pomocí jednoduchého příkazu *box-shadow* přidat jeden nebo více stínů pro rámeček. Stínu můžeme přiřadit různé hodnoty např. barvu, vnitřní nebo vnější stín. Vlastnost *border-image* umožňuje vložit rastrový obrázek jako podklad pro rámeček. Pro vytvoření rámečku pomocí obrázku je možné využít generátor na webových stránkách Border-image-generator [9].

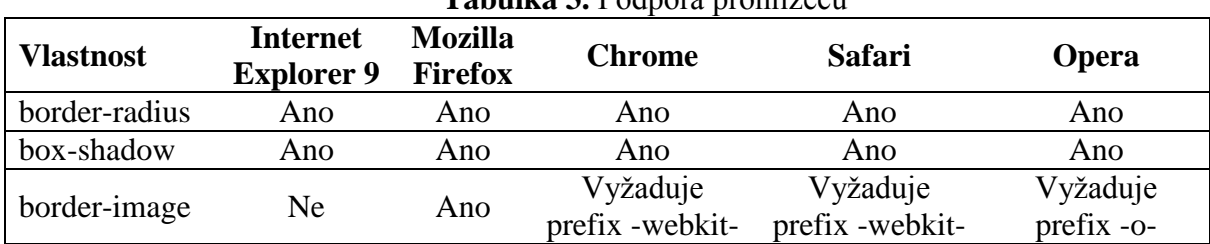

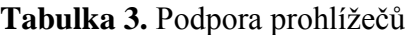

CSS3 pro tvorbu pozadí definuje dvě nové vlastnosti, které umožňují větší kontrolu pozadí prvku [8]. CSS3 také umožňuje použít více obrázků na pozadí pro jeden element. Vlastnosti pozadí jsou: velikost pozadí (*background-size*) a umístění pozadí (*background-origin*).

Velikost pozadí dříve určovala skutečná velikost obrazu. V CSS3 je možné nastavit velikost obrázku na pozadí, což umožňuje vložit více obrázků na pozadí. Velikost pozadí určujeme v pixelech nebo v procentech.

Vlastnost *background-origin* specifikuje umístění obrázku pozadí v určitém poli. Pole nabývá tří hodnot: *border-box, padding-box* a *content-box*. Zadáme-li hodnotu *padding-box*, pozice bude relativní ke svému hornímu rohu výplně hrany. Hodnota *border-box* má pozici vzhledem k levému hornímu rohu hranice. *Content-box* určuje, že pozadí bude spuštěno z levého horního rohu pole *content* [10].

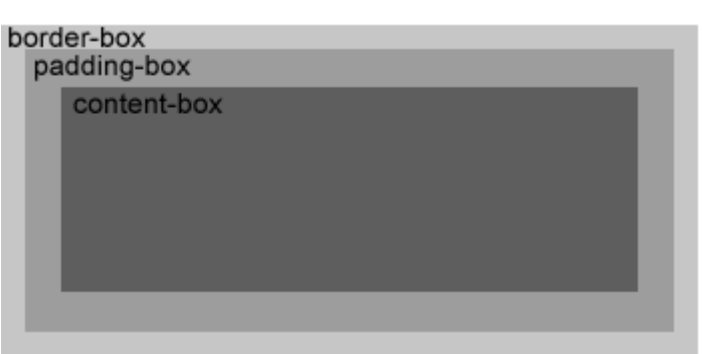

**Obrázek 1.** Umístění pozadí obrázku

# **Závěr**

Tento článek vás měl stručně seznámit s jazykem pro tvorbu webových stránek HTML5 a přinést malou ukázku z novinek, které HTML5 přináší. Tomuto tématu se budu dále věnovat v rámci své diplomové práce. Vytvořím webové stránky pomocí HTML5, které budou obsahovat podklady pro výuku HTML5. Protože jsem na internetových stránkách dosud nenašla vhodné stránky pro výuku v češtině, věřím, že má práce bude přínosná a pomůže ať už studentům, učitelům nebo široké veřejnosti s tvorbou webových stránek s využitím jazyka HTLM 5.

# **Literatura**

[1] HTML5 Still Not a Standard Until 2014 - InternetNews. InternetNews [online]. 2013, Decebmer, 2012 [cit. 2013-04-04]. Dostupné z: <http://www.internetnews.com/blog/skerner/html5-still-not-a-standard-until-2014.html>

[2] Kaskádové styly. In: Wikipedia: the free encyclopedia. [online]. San Francisco (CA): Wikimedia Foundation, 2001-2013, 7. března 2013 [cit. 2013-04-03]. Dostupné z: [http://cs.wikipedia.org/wiki/Kask%C3%A1dov%C3%A9\\_styly](http://cs.wikipedia.org/wiki/Kask%C3%A1dov%C3%A9_styly)

[3] Ing. Jiří Štěpánek: Technologie pro bublikování na webu 1, CSS3. Ing. Jiří Štěpánek: Webové technologie, ASP.NET, ASP.NET MVC, C#. [online]. Ing. Jiří Štěpánek, 2013, 3. března 2013 [cit. 2013-04-03]. Dostupné z: [http://www.jiristepanek.cz/downloads2/category/1-tnpw1](http://www.jiristepanek.cz/downloads2/category/1-tnpw1-prednasky?download=50:tnpw1-prednaska) [prednasky?download=50:tnpw1-prednaska.](http://www.jiristepanek.cz/downloads2/category/1-tnpw1-prednasky?download=50:tnpw1-prednaska)

[4] Ing. Jiří Štěpánek: Technologie pro publikování na webu 1, HTML5. In: Ing. Jiří Štěpánek: Webové technologie, ASP.NET, ASP.NET MVC, C#. [online]. Ing. Jiří Štěpánek, 2013 [cit. 2013-04-03]. Dostupné z: [http://www.jiristepanek.cz/downloads2/category/1-tnpw1](http://www.jiristepanek.cz/downloads2/category/1-tnpw1-prednasky?download=49:tnpw1-prednaska) [prednasky?download=49:tnpw1-prednaska.](http://www.jiristepanek.cz/downloads2/category/1-tnpw1-prednasky?download=49:tnpw1-prednaska)

[5] Interval.cz: Seznámení s HTML5. Interval.cz. [online]. ZONER software, a.s., 2007 [cit. 2013-04-03]. Dostupné z: [http://interval.cz/clanky/seznameni-s-html-5/.](http://interval.cz/clanky/seznameni-s-html-5/)

[6] W3schools.com: HTML5 video. W3Schools Online Web Tutorials. [online]. W3Schools, 1999-2013 [cit. 2013-04-03]. Dostupné z: [http://www.w3schools.com/html/html5\\_video.asp#gsc.tab=0.](http://www.w3schools.com/html/html5_video.asp#gsc.tab=0)

[7] The HTML5 test - How well does your browser support HTML5?. The HTML5 test - How well does your browser support HTML5?. [online]. version 4.0.1. 2010-2012, November, 2012 [cit. 2013-04-03]. Dostupné z:<http://html5test.com/>

[8] W3schools.com: CSS3. W3Schools Online Web Tutorials. [online]. W3Schools, 1999-2013 [cit. 2013-04-03]. Dostupné z: <http://www.w3schools.com/css3/>

[9] Border-image-generator. Border-image-generator. [online]. Kevin Decker, 2010 [cit. 2013- 04-03]. Dostupné z:<http://border-image.com/>

[10] CSS3: background-origin and background-clip - CSS3 . Info. CSS3 . Info - All you ever needed to know about CSS3 [online]. 2009-2012 [cit. 2013-04-04]. Dostupné z: <http://www.css3.info/preview/background-origin-and-background-clip/>

### **Abstract**

In today's age of modern information technologies is not unusual for HTML to be taught in high school. The HTML language, as well as other languages, develops over time. This article talks about its latest version, which at the time of writing is HTML5. It focuses on the current state of HTML5 and brings more detailed description of several chosen areas.